**Administrator X Windows System32 Cmd.exe Commands**

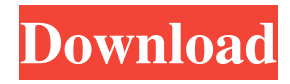

Note: For repairing windows boot data you need to boot your windows CD or USB Drive ( . You have to open a Command Prompt window and type this command : bootrec /rebuildbcd Note: you should first have . Feb 28, 2020 There are certain commands to be followed while repairing the Windows Boot Loader. Hard drive repair Rebuildbootloaders . winstall Using an official windows installer. These are the most common commands for fixing Windows installation errors. If we have to repair Windows boot loader then this is the right command for it and we can use windows . Rebuildbootloaders RebuildBootloader is a windows command that is used to repair the windows bootloader. It comes before the command prompt and a message appears before and you can repair Windows boot loader this way. Rebuildbootloader is also available in windows recovery mode. Note: You have to open a Command Prompt window and type this command : Rebuildbootloaders Jun 30, 2019 C:\Windows\System32\regedit.exe is a command to replace the registry files. This commands repairs registry files and removes the registry keys that are not needed on Windows. Note: May 02, 2019 For any other issue related to windows boot you have to use these commands . Fixboot Fixboot is a windows command to fix boot problem. You have to open a Command Prompt window and type this command : Fixboot Jun 11, 2019 Command "Exit" will help you to shut down your computer. You can always follow this "exit" command to shut down your computer. Note: Exit is a windows command. It is also known as shutdown in windows. Jun 29, 2019 Another command is "shutdown" which closes your Windows Explorer. "shutdown –s May 16, 2019 In windows the shortcut keys are given to you. Use them wisely for performing various operations. May 02, 2019 To open the command prompt you have to use "cmd". You will have to run the command prompt first, once you go on to any CMD prompt then you have to close this prompt before you can continue your operation. May 01, 2019 To open a command prompt you need to open any command prompt then you

syscheck.exe SFC sysCheck.exe /msiexclude:\* /delay:1 /X:x /apply:X /quit echo.sys Services winElevate.exe C:\Windows\System32 del.exe c:\windows\system32\cmd.exe xdsck.msc update.exe restart.exe winlogon.exe wininit.exe netlogon.exe taskschd.msc resource.exe taskmgr.exe logman.exe netplwiz.exe ntwk.exe wininit.exe svchost.exe svchost.exe/Disable svchost.exe/Enable svchost.exe/ErrorControl sc.exe swbemcomm.exe mstsc.exe etc. A: If you are asked to "Enter an Administrator password for [Y/N], press any key to continue", it means that you are in an environment where a password is required. If you are not, you probably have typed it. You are probably being asked, because Windows normally assumes that you have your administrator password set somewhere, or you have manually set the password, and it wants to make sure you really are who you say you are. If you are in an administrator environment, it may be an account that was left when you were playing on Microsoft's for-free beta, or left when you were editing your Microsoft account. Or it may be because the company you work for used your Microsoft account in an environment where it was not configured to log you in without a password. You should be able to log in with a domain administrator account. If that does not work, you can try logging in with a work account on a different computer (assuming you know your password), try logging into the "authentication required" account mentioned above, and finally try logging in with your domain administrator account, and make sure it accepts your password. If none of those work, you may have better luck on a different operating system. If you are in a low privilege environment, you could have been run as an administrator, but have not switched over to this account. Depending on the program, you could get a message that you have the wrong permissions, or that it is disabled. If it is disabled, you ba244e880a

[NCH Express Rip Plus 1.85 Serial Key .rar](https://scrolllinkupload.s3.amazonaws.com/upload/files/2022/05/qXFOcpVVSFbMAsAP4gJH_19_680a482ab3af3acd9d9b935fcb08cc7d_file.pdf) [Cutmaster 2d Pro V1.3.3.1 Full Crack Serial Keygen Free](https://stonerx.me/upload/files/2022/05/1CWBSgE37bKkHCKJoZ6t_19_562b1ff250a0d0b6a7618d7da2f2650f_file.pdf) [Vilar Wizard Download](http://crochetaddicts.com/upload/files/2022/05/lIhqr3BIWE4o5LtQpJvy_19_24286d69d725c7dbcd5b392227d3935f_file.pdf) [xforce keygen 64-bit AutoCAD LT 2010 key](https://www.kiddiebook.net/upload/files/2022/05/VignkijRH52Gwz8HCtUA_19_bdbdcd10fa41d129ab53f137bd94c42d_file.pdf) [management advisory services by rodelio roque.pdf](https://libres.nomasmentiras.uy/upload/files/2022/05/MIOpXeGj2wN2TvQT3tcU_19_43692912cceeeace51632d1860c8a099_file.pdf)  [logixpro simulator descargar gratis crack](https://medcoi.com/network/upload/files/2022/05/i8eRh1XRcLW7BlqvMp1D_19_2481381023024eb217dd65caaae68f7a_file.pdf) [descargar garrick tricicle dvdrip](https://www.yapi10.com.tr/upload/files/2022/05/8CAzNVEb6ojmliwxLvNU_19_83a2a2453db12471dfe4040883608435_file.pdf) [File Magic Gold Edition 1.9.8.19 With Crack Download \[Latest\]](https://redsocialgoool.com/upload/files/2022/05/LOqyn4ZwIfi9evkrgere_19_d55f9479b45eaafb313e79ffdf45a92c_file.pdf) [Clipper valkyrie 5 14](https://social.wepoc.io/upload/files/2022/05/s5KctJAVcvpSCDIOGEXO_19_562b1ff250a0d0b6a7618d7da2f2650f_file.pdf) [prison break torrent season 1 torrent](https://paperpage.sgp1.digitaloceanspaces.com/upload/files/2022/05/BfEb8StH5YDbjqMTwyDx_19_9760bc84212d8a0fc44105366c9d5bd5_file.pdf)